# Комитет по делам образования города Челябинска Муниципальное бюджетное общеобразовательное учреждение «Лицей № 11 г. Челябинска»

Рассмотрена и одобрена на заседании методического совета МБОУ «Лицей № 11 г. Челябинска» 05.06.2023r.

Протокол № 1

**УТВЕРЖДАЮ** Директор МБОУ «Липей № 11 Р. Челябинска» Е.В. Киприянова **M50** «ПИЦЕЙ N Henabund 25 2023г. 06  $-$  m

# ДОПОЛНИТЕЛЬНАЯ ОБЩЕОБРАЗОВАТЕЛЬНАЯ ОБЩЕРАЗВИВАЮЩАЯ ПРОГРАММА ТЕХНИЧЕСКОЙ НАПРАВЛЕННОСТИ

# «ОСНОВЫ 3D МОДЕЛИРОВАНИЯ»

Категория обучающихся: учащиеся 5-9 классов (11-15 лет) Срок реализации программы: 1 год

> Автор-составитель программы: Бочкарев Иван Викторович, педагог дополнительного образования

Челябинск, 2023

# **Оглавление**

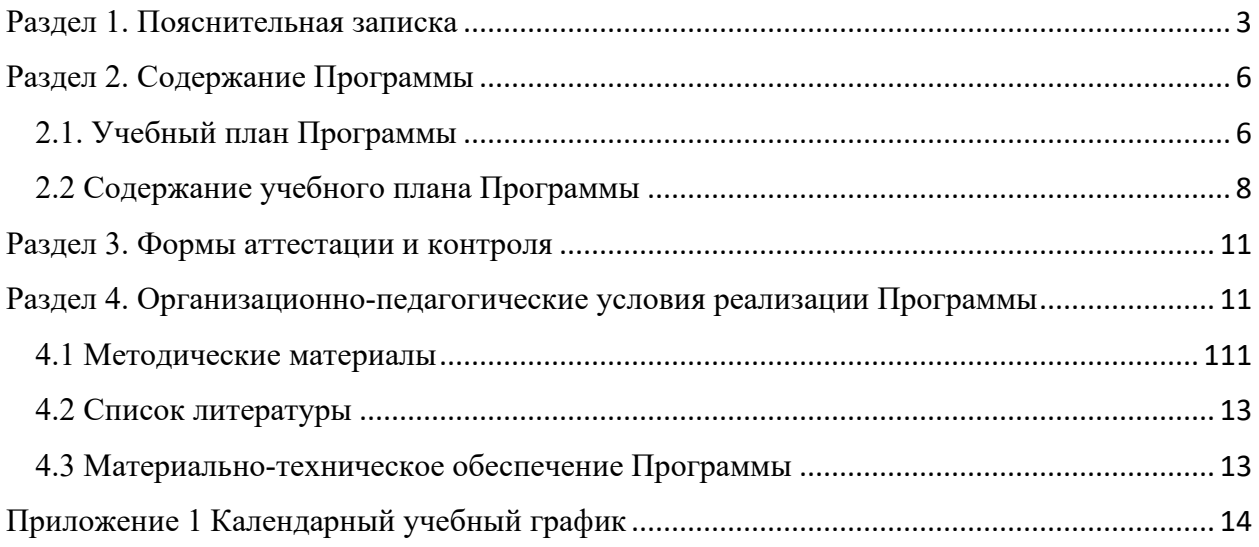

## **Раздел 1. Пояснительная записка**

Дополнительная общеобразовательная общеразвивающая программа технической направленности «Основы 3D моделирования» составлена в соответствии с **нормативноправовыми документами**:

- 1. 1. Федеральный Закон от 29.12.2012 №273-ФЗ «Об образовании в Российской Федерации» с изменениями на 30.12.2021, (редакция, действующая с 01.03.2022) (далее – ФЗ)
- 2. Приказ Министерства Просвещения РФ №629 от 27.07.2022 г. Об утверждении порядка организации и осуществления образовательной деятельности по дополнительным общеобразовательным программам.
- 3. Постановление Главного государственного санитарного врача Российской Федерации от 28.09.2020 № 28 «Об утверждении санитарных правил СП 2.4.3648-20 «Санитарноэпидемиологические требования к организациям воспитания и обучения, отдыха и оздоровления детей и молодежи».
- 4. Постановление Главного государственного санитарного врача РФ от 28.01.2021 №2 «Об утверждении санитарных правил и норм СанПиН 1.2.3685-21 «Гигиенические нормативы и требования к обеспечению безопасности и (или) безвредности для человека факторов среды обитания» (рзд.VI. Гигиенические нормативы по устройству, содержанию и режиму работы организаций воспитания и обучения, отдыха и оздоровления детей и молодежи»).
- 5. Приказ Минпросвещения России от 3.09.2019 № 467 «Об утверждении Целевой модели развития региональных систем дополнительного образования детей».
- 6. Приказ Министерства образования и науки Челябинской области от 29.04.2021 № 03/1294 «О реализации целевой модели развития региональной системы дополнительного образования детей в Челябинской области».
- 7. Закон Челябинской области от 30.08.2013 №515-ЗО «Об образовании в Челябинской области» (с изменениями на 02.11.2021).
- 8. Распоряжение правительства ЧО №901-рп от 20.09.2022 г. Об утверждении регионального плана мероприятий на 2022-2024 годы по реализации Концепции развития дополнительного образования детей до 2030 года
- 9. Паспорт федерального проекта «Успех каждого ребенка» (утвержден на заседании проектного комитета по национальному проекту «Образование» 07.12.2018, протокол  $N<sub>2</sub>3$
- 10. Распоряжение Правительства Челябинской области от 16.10.2020 №827-рп «О мероприятиях по формированию современных управленческих решений и организационно-экономических механизмов в системе дополнительного образования детей в Челябинской области в рамках федерального проекта «Успех каждого ребенка» национального проекта «Образование».
- 11. Локальные акты МБОУ «Лицей № 11 г. Челябинска».

# **Направленность программы**: техническая. **Уровень освоения программы**: углубленный.

**Актуальность программы.** Стремительное внедрение в жизнь новых технологий предъявляет высокие требования к уровню подготовки будущих специалистов самых разных областей.В современном мире набирает обороты популярность 3D-технологий, которые невозможно представить без инженерного мышления. 3D-технологии все больше внедряются в различные сферы деятельности человека.

Значительное внимание уделяется такой разновидности3D-технологий как 3Dмоделирование. Это прогрессивная отрасль мультимедиа, позволяющая осуществлять

процесс создания трехмерной модели объекта при помощи специальных компьютерных программ. С помощью трехмерного графического чертежа и рисунка разрабатывается визуальный объемный образ желаемого объекта: создается как точная копия конкретного предмета, так и разрабатывается новый, еще не существующий объект.

Современное общество все больше зависит от технологий и именно поэтому все более пристальное внимание уделяется такой области интеллекта человека, как инженерное мышление. Инженерное мышление – это сложное образование, объединяющее в себя разные типы мышления: логическое, пространственное, практическое, научное, эстетическое,коммуникативное, творческое.

3D-моделирование применяется как в технической среде, для создания промышленных объектов, так и для создания эстетических и художественно-графических образов и объектов. Изготовление объектов может осуществляться с помощью 3D-принтера. Уникальность 3D-моделирования в изучении систем 3D-моделирования способно значительно облегчить понимание инженерных дисциплин, что делает актуальным включение данной дисциплины в учебный процесс в первую очередь в связке с инженерной графикой. Но возможен и вариант изучения 3D-моделирования как независимой дисциплины.

**Воспитательный потенциал** данной программы выстраивается в соответствии с целями и приоритетами Примерной рабочей программы воспитания МБОУ «Лицей № 11 г. Челябинска» (одобрена методическим советом лицея от 31.08.2021г.). Процесс воспитания в МБОУ «Лицей № 11 г. Челябинска» ориентирован на формирование культуры безопасного поведения с техническими средствами, технологической культуры и профессиональной направленности обучения и позволяет обеспечить индивидуализацию обучения, формирование у учащихся исследовательских, социальных, общекультурных и инженерных компетенций, что способствует осознанному и ответственному выбору обучающимися траекторий своего дальнейшего жизненного пути, построению маршрутов личностного и профессионального развития и самореализации.

**Новизна** программы заключается в том, что содержание образования ориентировано на приобретение самых необходимых знаний, умений и навыков в предметной области технология, выработку всех видов универсальных учебных действий посредством реализации системно-деятельностного подхода.

Программынаправлена на развитие познавательной активности, исследовательских, прикладных, конструкторских способностей обучающихся, самостоятельности, любознательности, на выявление одаренных детей с наклонностями в области моделирования.

Изучение основ 3D-моделирования по программе основано на использовании возможностей графической программы «Компас-3D», которая предназначена для создания трехмерных ассоциативных моделей отдельных деталей и сборочных единиц, содержащих как оригинальные детали, так и стандартные конструктивные элементы. Эффективность использования систем «Компас-3D» возможна при наличии у обучаемых уверенных базовых знаний по начертательной геометрии, инженерной графики, а также при знании и понимании специфики построения графических объектов в системе. Система Компас-3D позволяет реализовать процесс трёхмерного параметрического проектирования – от идеи к ассоциативной модели, от модели к конструкторской документации.

**Отличительной особенностью программы** является наличие двух модулей:

Модуль 1: «3D-моделирование. Основы инженерной графики» (работа в программе «Компас-3D»)

Модуль 2: «3D-моделирование. Быстрое прототипирование» (работа с 3D-сканером и принтером)

**Адресат программы**– учащиеся 11-15 лет, проявляющие интерес к техническому творчеству.

Психологические особенности подросткового возраста. Подростковый период время бурного и плодотворного развития познавательных процессов. Характеризуется становлением избирательности, целенаправленности восприятия, становлением устойчивого, произвольного внимания и логической памяти. Время перехода от мышления, основанного на оперировании конкретными представлениями к мышлению теоретическому, от непосредственной памяти к логической. В интеллектуальной деятельности школьников усиливаются индивидуальные различия, связанные с развитием самостоятельного мышления, интеллектуальной активности, творческого подхода к решению задач.

Центральным фактором психологического развития в подростковом возрасте, его важнейшим новообразованием является становление нового уровня самосознания, изменение Я-концепции, определяющиеся стремлением понять себя, свои возможности и особенности, как объединяющие подростка с др. людьми, группами людей, так и отличающие его от них, делающие его уникальным и неповторимым. С этим связаны резкие колебания в отношении к себе, неустойчивость самооценки. Ведущие потребности подросткового возраста — в самоутверждении и общении со сверстниками. Ведущей в этот период является социальная деятельность, определяемая потребностью подростка занять определенное место в жизни общества, оценить самого себя в системе «я и мое участие в жизни общества». в подростковом возрасте важна не столько сама по себе возможность самостоятельно распоряжаться собой, сколько признание окружающими взрослыми этой возможности и принципиального равенства подростка со взрослым с точки зрения прав. При этом подростки продолжают ждать от взрослых помощи и защиты.

Пель программы: повышение познавательной мотивации и развитие элементов инженерного мышления обучающихся в процессе приобретения знаний, умений и навыков З Вмоделирования и разработки социально-значимых творческих проектов.

## Залачи:

Личностные:

-развитие интереса к изучению и практическому освоению программ 3D моделирования.

-развитие коммуникативных навыков как условия работы в команде при разработке творческих проектов.

Метапредметные:

-актуализация навыков использования информационных компьютерных технологий как основы 3D моделирования.

Предметные:

- формирование представлений о трехмерном моделировании, назначении. промышленном и бытовом применении, перспективах развития.

-изучение программ «Tinkercad», «Fusion 360», «Autodesk 123D design», «3D MAX», «КОМПАС-3D», «Blender», «ZBrush», «Autodesk Maya», (инсталляция, изучение интерфейса, основные приемы работы).

-разработка авторских творческих проектов с применением 3D моделирования.

## Планируемые результаты

Личностные результаты:

- повышение мотивации и познавательной активности к освоению программ для 3D моделирования;

- профориентация на инженерные профессии.

Метапредметные результаты:

- приобретение навыков общения в информационной среде;
- планирование сотрудничества;

постановка вопросов;

инициативное сотрудничество в поиске и сборе информации;

 достаточно полное и точное выражение своих мыслей в соответствии с задачами и условиями коммуникации;

 проявление избирательности в работе с информацией, исходя из моральноэтических соображений;

*Предметные результаты:* 

использование навыков ИКТ для 3D моделирования;

 получение представления о трехмерном моделировании, назначении, промышленном и бытовом применении, перспективах развития;

 ознакомление с учебными версиями программного обеспечения, использующегося в промышленном и бытовом применении;

 овладение навыками работы с программами «Tinkercad», «Fusion 360», «Autodesk 123D design», «3D MAX», «КОМПАС-3D» (инсталляция, изучение интерфейса, основные приемы работы);

умение создавать простые и сложные модели.

**Объем программы:** программа рассчитана на 105 часов, модуль 1 - 1 раз в неделю по 2 академических часа; модуль 2 - 1 раз в неделю по 1 академическому часу.

**Форма обучения** - обучение очное с элементами дистанционного обучения.

**Виды занятий -**групповые, индивидуальногрупповые, индивидуальные, коллективные, выставки, защита проектов, игры, конкурсы и олимпиады, творческая мастерская.

**Срок реализации программы** – 35 недель.

# **Раздел 2. Содержание Программы**

Таблица 1

# **2.1. Учебный план Программы**

#### Модуль 1: 3D-моделирование. Основы инженерной графики

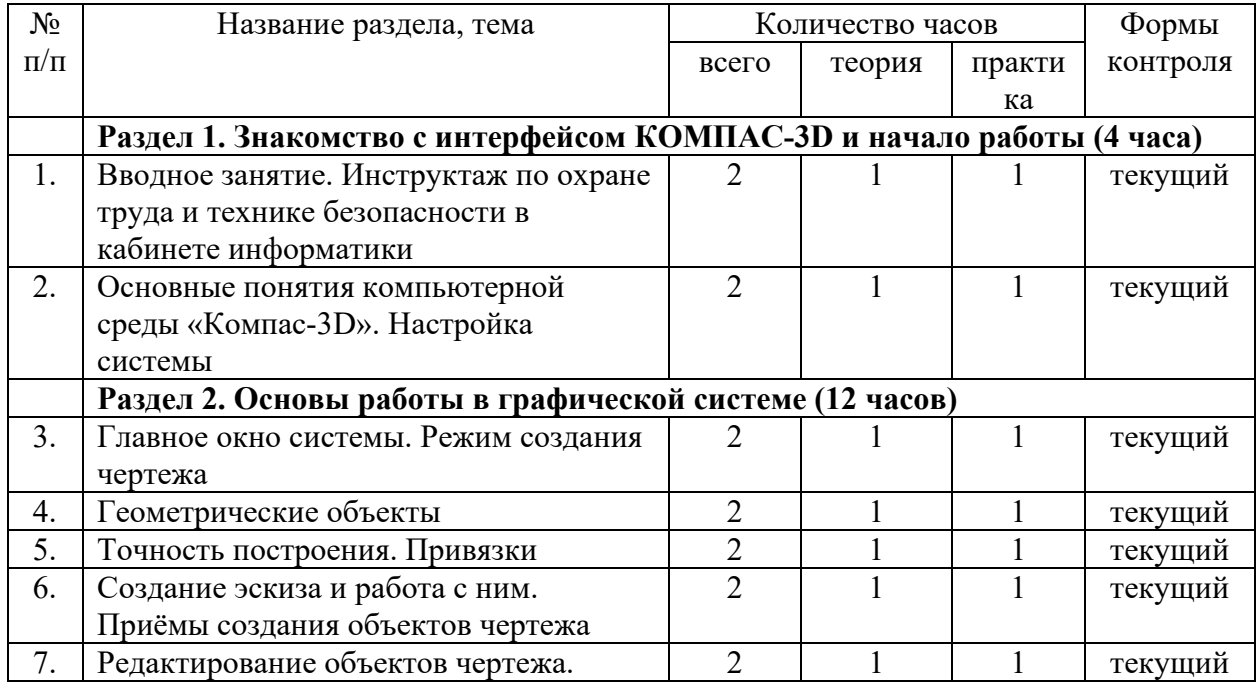

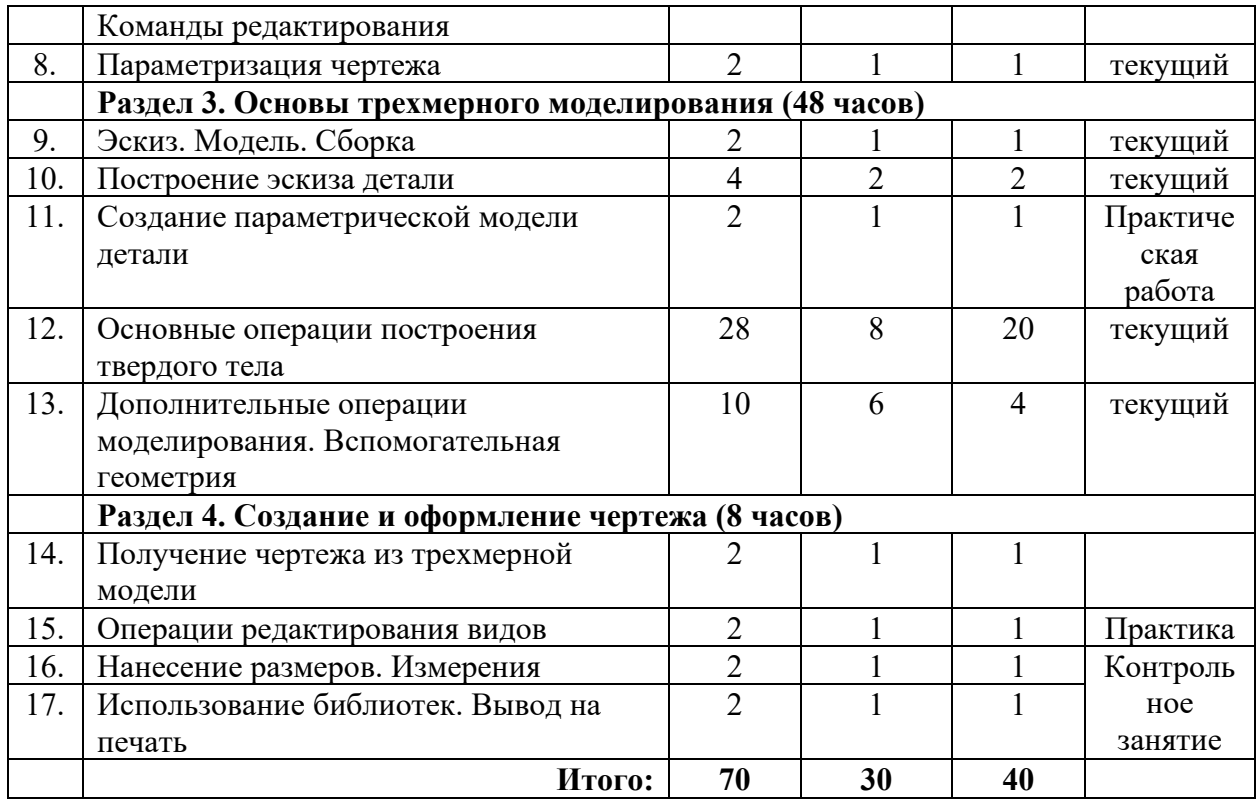

# Модуль 2: 3d-моделирование. Быстрое прототипирование

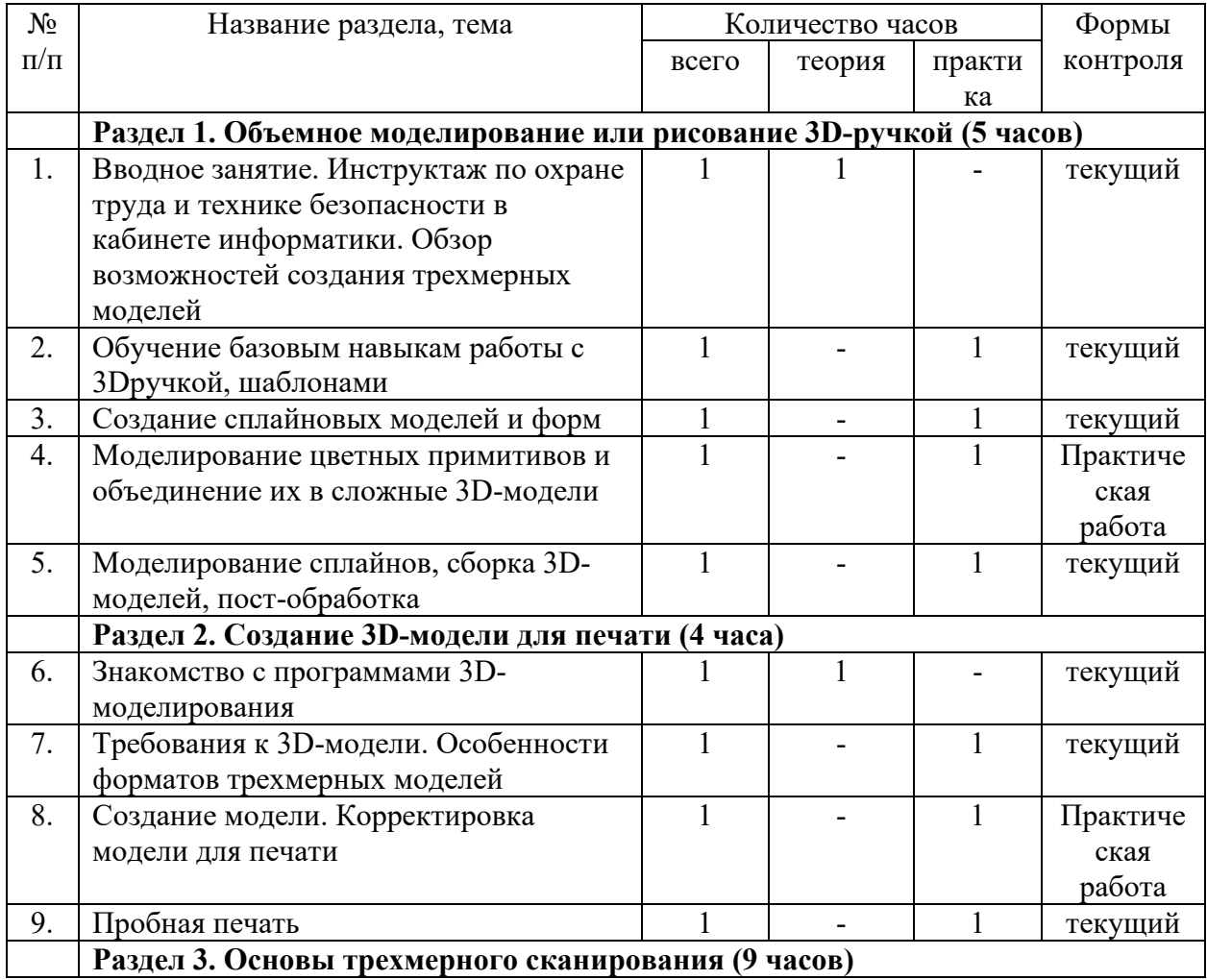

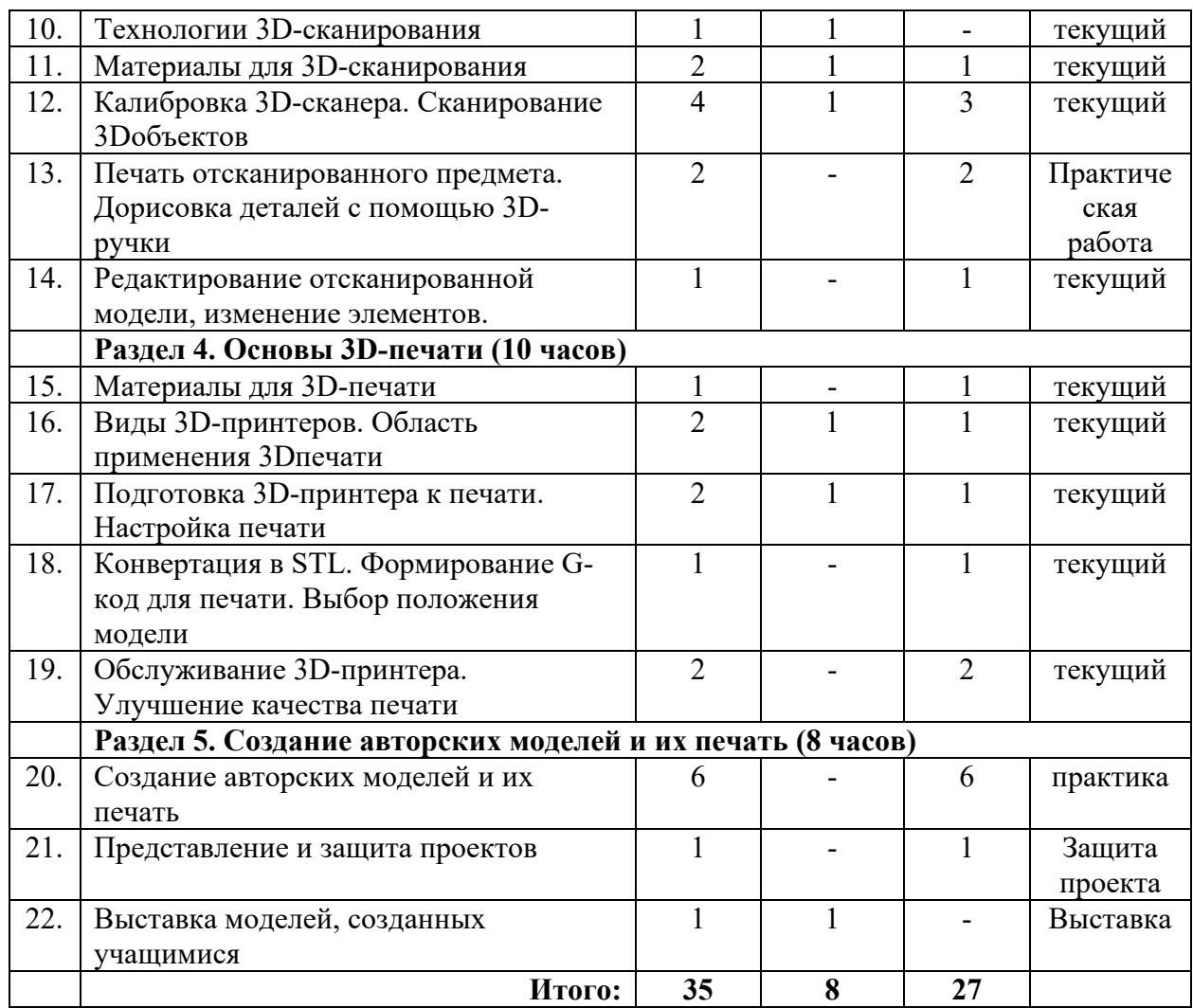

# **2.2 Содержание учебного плана Программы**

Модуль 1: 3d-моделирование. Основы инженерной графики

# **Раздел 1. Знакомство с интерфейсом КОМПАС-3D и начало работы (4 часа)**

1. Вводное занятие. Инструктаж по охране труда и технике безопасности в кабинете информатики. Основные понятия компьютерной среды «Компас-3D». Настройки параметров системы и текущего документа. Управление изображением. Команды и способы управления изображением. Сохранение файла. Автоматическое сохранение.

2. Настройка интерфейса системы. Команды. Панели инструментов. Интерфейс системы. Панели инструментов. Панель инструментов «Стандартная». Компактная панель, ее назначение и структура. Панель «Свойства объектов», назначение и структура.

# **Раздел 2. Основы работы в графической системе (12 часов)**

1. Главное окно системы. Режим создания чертежа Создание чертежа. Менеджер документа. Настройка формата и оформления чертежа. Основные панели. Рабочая область чертежа.

2. Геометрические объекты Виды объектов. Линии. Типы линий. Особенности в наименованиях типов линий и их цветов. Построение отрезков. Параметры команды. Построение контура по вспомогательным прямым. Построение окружностей, многогранников, эллипсов. Параметры команд.

3. Точность построения. Привязки. Привязки. Глобальные и локальные привязки. Настройка глобальных привязок. Вспомогательные прямые. Назначение, виды и способы применения.

4. Создание эскиза и работа с ним. Приёмы создания объектов чертежа Построение вводом координат, автоматическое создание, полуавтоматическое создание объектов.

5. Редактирование объектов чертежа. Команды редактирования. Проектирование сложных форм на плоскости. Команды редактирования. Перемещение, поворот, копирование, масштабирование, зеркальное отражение, обрезка и удлинение объектов. Параметры команд.

6. Параметризация чертежа Задание дополнительных условий для нескольких объектов: вертикальность, горизонтальность, совпадение, касание, фиксация. Отображение наложенных ограничений.

# **Раздел 3. Основы трехмерного моделирования (48 часов)**

1. Эскиз. Модель. Сборка Создание файла детали. Дерево модели.

2. Построение эскиза детали

Понятие эскиза. Принципы построения объема на основе плоского эскиза. Плоскость эскиза. Требования к эскизам. Понятия операции и контура. Общие требования к контурам. Создание твердотельного элемента на основе эскиза. Построение эскиза сложного контура.

3. Создание параметрической модели детали Параметризация элементов эскиза. Команды параметризации. Отображение и сокрытие ограничений. Просмотр и удаление ограничений. Включение и настройка параметрического режима.

4. Основные операции построения твердого тела/

Создание формы методом выдавливания. Панель свойств и параметры операций. Операции приклеивания и вырезания. Требования к эскизу приклеиваемого или вырезаемого элемента при операции выдавливании. Тонкостенный элемент. Локализации ошибок.

Создание формы методом вращения. Панель свойств и параметры операций. Операции приклеивания и вырезания. Требования к эскизу приклеиваемого или вырезаемого элемента при операции вращения. Тонкостенный элемент. Локализации ошибок.

Создание формы методом кинематической операции. Панель свойств и параметры операций. Операции приклеивания и вырезания. Требования к эскизу приклеиваемого или вырезаемого элемента при кинематической операции. Тонкостенный элемент. Локализации ошибок.

Создание формы методом сечений. Панель свойств и параметры операций. Операции приклеивания и вырезания. Требования к эскизу приклеиваемого или вырезаемого элемента при операции по сечениям. Тонкостенный элемент. Локализации ошибок.

5. Дополнительные операции моделирования. Вспомогательная геометрия

Построение зеркального тела. Круговой и линейный массивы операций.Дополнительные операции: отверстие, фаски, скругления. Моделирование резьбы. Условное изображение резьбы. Создание дополнительных плоскостей. Стенки и ребра жесткости. Создание оболочки и ребра. Проектирование модели корпусной детали. Упругие элементы. Пружины сжатия. Проектирование модели винтовой пружины.

# **Раздел 4. Создание и оформление чертежа (8 часов)**

1. Получение чертежа из трехмерной модели. Изображения в САПР. Системный вид. Свойства вида. Слои. Назначение и свойства. Ассоциативные виды. Создание стандартных видов. Панель свойств. Создание проекционных видов. Виды по стрелке. Размещение видов на поле чертежа. Переключение между видами. Создание местного вида. Вид с разрывом. Аксонометрии.

2. Операции редактирования видов. Вращение изображения вида. Разрушенные виды. Виды разрезов. Размещение разрезов на чертеже. Разрезы простые. Создание простого разреза. Линия разреза. Обозначение разреза. Детали, изображаемые как неразрезанные. Штриховка. Редактирование штриховки. Сложные разрезы. Ступенчатый разрез. Ломаный разрез. Местный разрез. Сечения. Выносные элементы.

3. Нанесение размеров. Измерения. Виды размеров. Команды размеров. Настройка и редактирование параметров размеров. Панель свойств. Управление изображением выносных и размерных линий. Управление размещением размерной надписи. Редактирование размеров.

4. Использование библиотек. Вывод на печать. Использование библиотеки стандартных изделий. Подготовка документа к печати. Настройки.

Модуль 2: 3d-моделирование. Быстрое прототипирование

## **Раздел 1. Объемное моделирование или рисование 3D-ручкой (5 часов)**

1. Вводное занятие. Инструктаж по охране труда и технике безопасности в кабинете информатики. Обзор возможностей создания трехмерных моделей.

2. Обучение базовым навыкам работы с 3D-ручкой, шаблонами. История возникновения FDM технологии и 3D-моделирования. Ознакомление с правилами безопасности и техническим устройством 3D-ручки.

3. Создание сплайновых моделей и форм. 2D конвертация - практические упражнения на развитие объёмного мышления. Первые готовые модели.

4. Моделирование цветных примитивов и объединение их в сложные 3Dмодели. Работа с цветом моделей. Основы пост-обработки моделей.

5. Моделирование сплайнов, сборка 3D-моделей, пост-обработка. Монолитное 3Dмоделирование. Работа над ошибками. Подготовка к авторской работе.

## **Раздел 2. Создание 3D-модели для печати (4 часа)**

Знакомство с программами 3D-моделирования. Требования к 3D-модели. Особенности форматов трехмерных моделей.Создание модели. Корректировка модели для печати. Пробная печать.

# **Раздел 3. Основы трехмерного сканирования (9 часов)**

Технологии 3D-сканирования. Материалы для 3D-сканирования.

Калибровка 3D-сканера. Сканирование 3D-объектов Удаление артефактов. Сглаживание модели. Добавление точек и примитивов на объект. Создание модели через клонирование части объекта. Сканирование и обработка объектов, превышающих стол для сканирования.

Печать отсканированного предмета. Дорисовка деталей с помощью 3D-ручки.

Редактирование отсканированной модели, изменение элементов.

# **Раздел 4. Основы 3D-печати (10 часов).Материалы для 3D-печати.**

Виды 3D-принтеров. Область применения 3D-печати.Подготовка 3D-принтера к печати. Настройка печати. Разбор нюансов при 3D-печати.Типы филамента. Пробная печать. Настройка положения столика. Влияние прогрева и охлаждения материала. Настройка скорости печати и процента внутреннего заполнения. Конвертация в STL. Формирование Gкод для печати. Выбор положения модели.

Обслуживание 3D-принтера. Улучшение качества печати Анализ напечатанных деталей. Модернизация принтера. Прочистка сопла. Влияние толщины слоя на качество печати. Альтернативные варианты улучшения сцепления модели с нагревательным столом.

## **Раздел 5. Создание авторских моделей и их печать (8 часов)**

Создание авторских моделей и их печать.Представление и защита проектов.Выставка моделей, созданных учащимися.

### Разлел 3. Формы аттестании и контроля

В содержании программы особое место отводится практическим занятиям, направленным на освоение 3D технологии и отработку отдельных технологических приемов, и практикумов - интегрированных практических работ, ориентированных на получение целостного содержательного результата, осмысленного и интересного для обучающихся.

Программа вариативная, так как в рамках ее содержания можно разрабатывать разные учебно-тематические планы и для ее освоения возможно выстраивание индивидуальных программ, индивидуальных траекторий (маршрутов) обучения. Программа открытая, предполагает совершенствование, изменение в соответствии с потребностями обучающихся.

## Контрольно-измерительные материалы

Результатом реализации всех задач являются творческие проекты - созданные АРТ объекты, которые разрабатываются для социально-значимых мероприятий.

## Раздел 4. Организационно-педагогические условия реализации Программы

## 4.1 Метолические материалы

В основу представляемого курса 3D-моделирования и 3D-печати положены такие принципы, как:

- принцип целостности и гармоничности интеллектуальной, эмоциональной, практико-ориентированной сфер деятельности личности;

- принцип практико-ориентированности, обеспечивающей отбор содержания, направленного на решение практических задач: планирование деятельности, поиск нужной информации, инструментирования всех видов деятельности на базе общепринятых средств информационной деятельности, реализующих основные пользовательские возможности 3D - моделирования и 3D-печати. При этом исходным является положение о том, что компьютер может многократно усилить возможности человека, но не заменить его.

- принцип развивающего обучения - обучение ориентировано не только на получение новых знаний, но и на активизацию мыслительных процессов, формирование и развитие у обучающихся обобщенных способов деятельности, формирование навыков самостоятельной работы.

- принцип поэтапного и индивидуализированного перехода от репродуктивной к проектной и творческой деятельности.

- принцип наглядности с использованием пособий, интернет-ресурсов, делающих образовательный процесс более эффективным.

- принцип последовательности усвоения материала от «простого к сложному», в соответствии с возрастными особенностями обучающихся.

- принципы компьютерной анимации  $\mathbf{H}$ анимационных возможностей компьютерных прикладных систем.

Программа личностноориентирована и составлена так, чтобы каждый ребёнок имел возможность самостоятельно выбрать наиболее интересный объект работы, приемлемый для него. На занятиях реализуются информационные технологии и проектная деятельность.

Данная программа позволяет выявить заинтересованных обучающихся, проявивших интерес к знаниям, оказать им помощь в формировании устойчивого интереса к построению моделей с помощью 3D-принтера. В процессе создания моделей обучающиеся научатся объединять реальный мир с виртуальным, это повысит уровень пространственного мышления, воображения.

Организация занятий в объединении и выбор методов опирается на современные психолого-педагогические рекомендации, новейшие методики. Программу отличает практическая направленность преподавания в сочетании с теоретической, творческий поиск, научный и современный подход, внедрение новых оригинальных методов и приемов обучения в сочетании с дифференцированным подходом обучения. Главным условием каждого занятия является эмоциональный настрой, расположенность к размышлениям и желание творить. Каждая встреча – это своеобразное настроение, творческий миг деятельности и полет фантазии, собственного осознания и понимания.

# **4.2 Список литературы**

# **Литература для учителя:**

1. Миронов Б.Г., Миронова Р.С., Пяткина Д.А., Пузиков А.А. Инженерная и компьютерная графика – М.: Высшая школа, 2004 . - 336 с.

2. Некрасов А.В., Некрасова М.А. Первый проект от эскиза до презентации: учебное пособие. – Екатеринбург: Урал. рабочий, 2003. – 127 с.

3. Новичихина Л.И.. Справочник по техническому черчению - Мн.: Книжный Дом, 2004.

4. Потемкин А.М. Трехмерное твердотельное моделирование. – М.: КомпьютерПресс, 2002.- 296с.: ил.

5. Потемкин А.М. Инженерная графика.– ЛОРИ, 2000.– 492.

6. Технологичность конструкций изделия: Справочник / Под ред. Ю.Д. Амирова. - М.: Машиностроение, 1990.-768с.

7. Чекмарев А.А. Инженерная графика.– М.: Высшая школа, 1998.-315 с.

8. Чередниченко О.П., Савенков М.В., Лавренова Т.В. Компьютер или карандаш? Международная научно-методическая конференция: Инновационные технологии в науке и образовании "ИТНО-2014".

9. Чередниченко О.П., Самсонов И.К., Карабут В.В. Современные подходы к методике проектированию технических изделий. Международная научно-методическая конференция: Инновационные технологии в науке и образовании "ИТНО-2014".

10. Аскон: КОМПАС 3D LT Руководство пользователя (том1, том II, том II) Азбука КОМПАС

11. Герасимов А.А. Самоучитель KOMПAC-3D V13 - СПб.: БХВ-Петербург, 2012.- 464с.

12. Ганин Н.Б.Проектирование в системе KOMПAC-3D VI1 - М.: ДМК Пресс 2012.- 776с.

13. Большаков В.П. КОМПАС 3D для студентов и школьников. Черчение, информатика, геометрия - СПб.: БХВ-Петербург, 2010 . - 304с.

14. Ефремов Г.В., Компьютерная графика. Учебное пособие - Г.В. Ефремов, С.И. Нюкалова, 2013.

# **Дополнительная литература:**

1. Баранова И.В. KOMПAC-3D для школьников. Черчение и компьютерная графика. Учебное пособие для учащихся общеобразовательных учреждений» - М., ДМК, 2009.

2. Черкашина Г.Д., ТЕХНОЛОГИЯ. Компьютерное черчение. Компьютерное моделирование в системе КОМПАС 3D LT. Учебно-методическое пособие (для учителей черчения и информатики), Г.Д.Черкашина, В.А.ХныченковаСанктПетербург, 2013

# **Литература для учащихся:**

1. Миронов Б.Г., Миронова Р.С., Пяткина Д.А., Пузиков А.А. Инженерная и компьютерная графика – М.: Высшая школа, 2004 . - 336 с.

2. Потемкин А.М. Трехмерное твердотельное моделирование. – М.: КомпьютерПресс, 2002.- 296с.: ил.

3. Большаков В.П. КОМПАС 3D для студентов и школьников. Черчение, информатика, геометрия - СПб.: БХВ-Петербург, 2010 . - 304с. 4. Богуславский А. А. Учимся моделировать и проектировать на компьютере А. А. Богуславский, И. Ю. Щеглова – Коломна, 2009.

# **Электронные библиотечные системы**

1. Федеральный государственный образовательный стандарт основного общего образования – http://standart.edu.ru

2. Социальная сеть работников образования – http://nsportal.ru

3. Сайт компании АСКОН - http://edu.ascon.ru

4. http://today.ru – энциклопедия 3D печати

5. http://3drazer.com - Портал CG. Большие архивы моделей и текстур для 3ds max

6. http://3domen.com - Сайт по 3D-графике Сергея и Марины Бондаренко /виртуальная школа по 3ds max/ бесплатные видеоуроки

7. http://www.render.ru - Сайт посвященный 3D-графике

8. http://3DTutorials.ru - Портал посвященный изучению 3D Studio Max

9. http://3dmir.ru - Вся компьютерная графика — 3dsmax, photoshop, CorelDraw

10. http://3dcenter.ru - Галереи/Уроки

11. http://www.3dstudy.ru

12. http://www.3dcenter.ru

13. http://online-torrent.ru/Table/3D-modelirovanie

14. http://www.blender.org – официальный адрес программы блендер

15. http://autodeskrobotics.ru/123d

16. http://www.123dapp.com

17. http://www.varson.ru/geometr\_9.html

# **4.3 Материально-техническое обеспечение Программы**

Для успешной реализации программы необходимы:

- помещения, удовлетворяющие требованиям к образовательному процессу в учреждениях дополнительного образования:

компьютеры,

3D принтеры,

Интернет,

интерактивная панель (интерактивный FlipChart),

3D сканер,

комплектующие для 3D принтеров,

расходные материалы (пластик разных видов и разного цвета, двухсторонний скотч, клей для 3D печати).

# **Календарный учебный график**

1.1.Периоды образовательной деятельности

Дата начала учебного года: 01 сентября 2023 года

Дата окончания учебного года: 31 мая 2024 года

Продолжительность учебного года (занятий):

1 классы – 33 недели

2-4 классы – 34 недели

5-6 классы – 34 недели (в соответствии с ФОП ООО и обновленным ФГОС ООО)

7, 8, 10 классы – 35 недель

9, 11-х классы – 34 недели.

# 1.2. Система организации учебного года:

- четвертная (1-4, 5-9 классы)

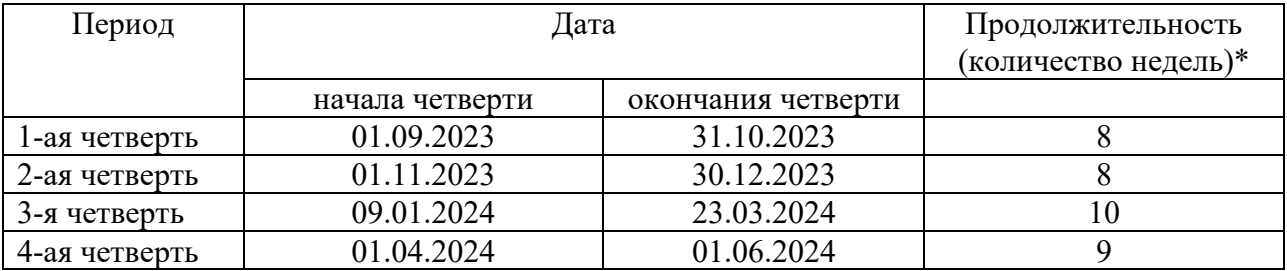

\*в 1-х классах учебный год заканчивается 19.05.2024;

\*в 5-6-х классах учебный год заканчивается 25.05.2024 (в соответствии с ФОП ООО и обновленным ФГОС ООО (учебный год - 34 недели);

\*в 9 классах учебный год заканчивается 25.05.2024 в связи с государственной итоговой аттестацией.

# - по полугодиям (10-11 классы)

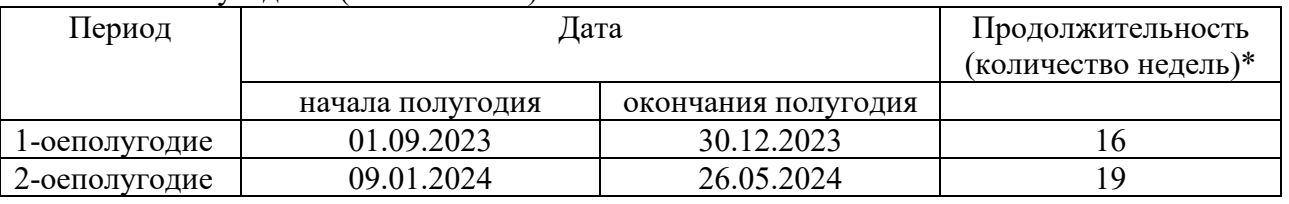

\* в 11 классах учебный год заканчивается 25.05.2024 в связи с государственной итоговой аттестацией.

*Примечание.* Организация корректировки тематического планирования (в случае необходимости) за счёт объединения или уплотнения тем занятий, выпавших на праздничные дни, осуществляется педагогом, реализующим дополнительную общеобразовательную общеразвивающую программу, с учётом содержания программы и по согласованию с заместителем директора по УВР и дополнительному образованию.

# 1.3. Продолжительность каникул в течение учебного года:

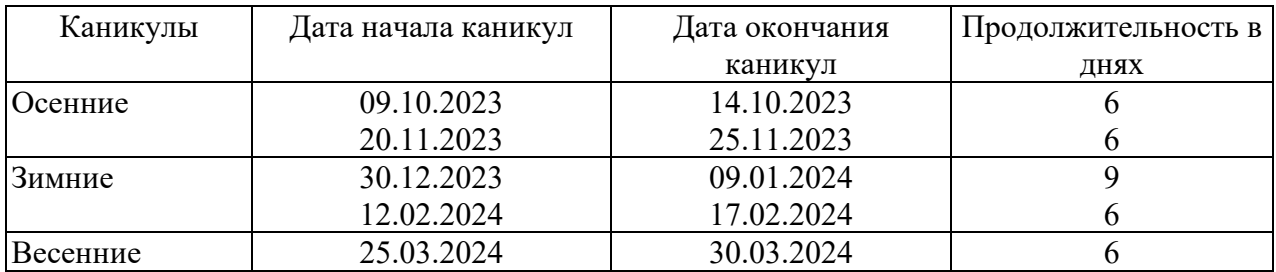